# S-38.3192 **Exercise Session:**Introduction

18.1.2007

#### Motivation

"Now it is time to apply the skills you have learned in practice"

The purpose of this exercise is to learn problem solving.

There will be a question concerning the exercise in the exam.

## Exercise personnel

Timo-Pekka Heikkinen {ttheikk2}
Juha Järvinen {juha.jarvinen}
Piia Töyrylä {piia}
@netlab.tkk.fi

#### **Exercises**

- Exercises are done in groups of 2 persons
- In the beginning of every exercise session a short intro to the topic will be given. After the intro you can start doing the exercise
- The purpose of the exercise sessions is not to complete the whole exercise, just to get it started
- Exercise should be returned before the following exercise session by email -> you usually have one week to do it
- Exercise sessions are held in Maari-A
- Participating in the exercise sessions is not compulsory

#### **Tools**

- ITGuru
  - Network planning and simulation program
  - Can be used in Maari-A
  - More information coming in the second part of the lecture

## Exercise this year

- A real life example of implementing a network based on a given plan
- The plan includes
  - network topology
  - IP addresses
  - protocols
- Your task is to make the network working and solve the problems you may encounter

# Topology

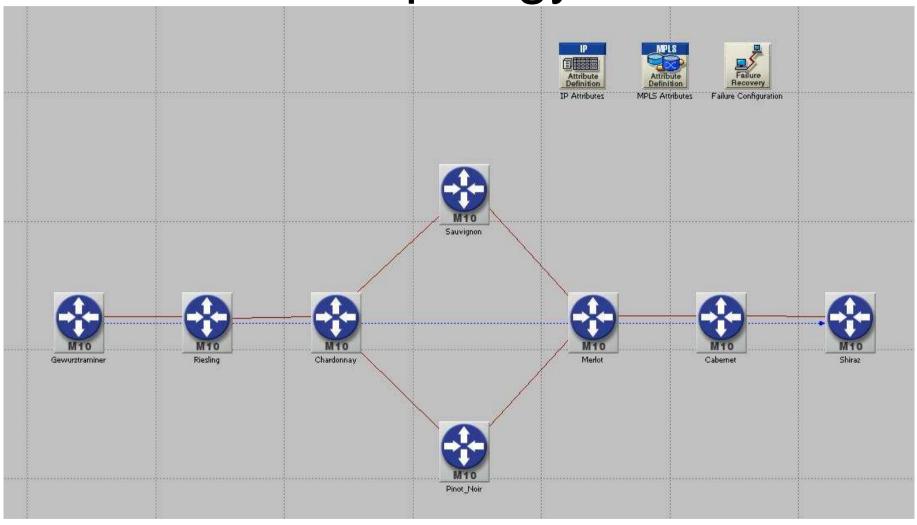

#### **Parts**

- Exercise split in 4 parts
- Each part of the exercise has to be returned and passed separately
- If some part of the exercise has been returned late or has not been passed, the exercise (and the course) cannot be completed

#### **Timetable**

| Thu | 18.1. | 14 – 16 | ITGuru Tutorial / Intro |
|-----|-------|---------|-------------------------|
| Thu | 25.1. | 14 – 16 | IS-IS                   |
| Thu | 1.2.  | 14 – 16 | MPLS/LDP                |
| Thu | 8.2.  | 14 – 16 | BGP VPN                 |
| Thu | 15.2. | 14 – 16 | Network Failures        |

Fri 2.3. DL of the Network Failures report

Week 10 – 11 Oral Part of Exercise

# When Returning Exercises

- Be sure what you have to return
  - Always check the instructions first!
- All documents have to be returned as PDF files (Word documents etc. are NOT accepted)

#### Oral Part of the Exercise

- About 20 30 minutes / group
- Some questions concerning the exercises are presented

# Exercise grading

- Each part of the exercise has to be returned and passed separately. If some part of the exercise has been returned late or has not been passed, the exercise (and the course) cannot be completed.
- The weight of the exercise is 20% of the total grade of the course.
- Grading principles:
  - The network operates as required in the instructions
  - The quality of the answers you give in the oral part
  - The less help you need from the course staff, the better grade you will get (and vice versa)

#### Feedback

- Feedback is very important for the course staff
- There will be a couple of questions about every exercise part
- The questions are presented on the intro slides
- Answer the questions personally and return them
  - compulsory part of the course
  - DLs on fridays at 12 noon (one day after the exercise DL)
  - more instructions on the intro slides
- Feedback does not affect grading!

#### Enrolment on the Exercise

- Send email to Juha Järvinen before the next exercise session (Thu 25.1.2007)
  - Email should contain
    - Names of the group members
    - Student IDs
- We mail you your "group number", which you should use when returning exercise parts

#### Problems with the exercise?

- Think once again! Try to find new sources of information. Do not forget ITGuru helps and manuals.
- 2. Ask other students
- 3. Ask in the newsgroup
  - opinnot.sahko.s-38.tietoverkkotekniikka
  - Use topic: "S-38.3192 ..."
  - NOTE: Assistants will answer only general questions, not questions like "which routers have to be configured EBGP peers"
- 4. Email the assistants

#### So...

- Form a group of 2 persons, inform of it to Juha Järvinen
- Do exercises return them in time and return what is asked
- Remember the feedback
- The oral part of the exercises will be on weeks 10 – 11